## **Hinweis: Thesaurusbearbeitung nur über Explorer durchführen**

**Vorsicht**: Thesaurusbearbeitungen in Version 7.0.38 bitte nur über den Explorer (linke Seite) durchführen.

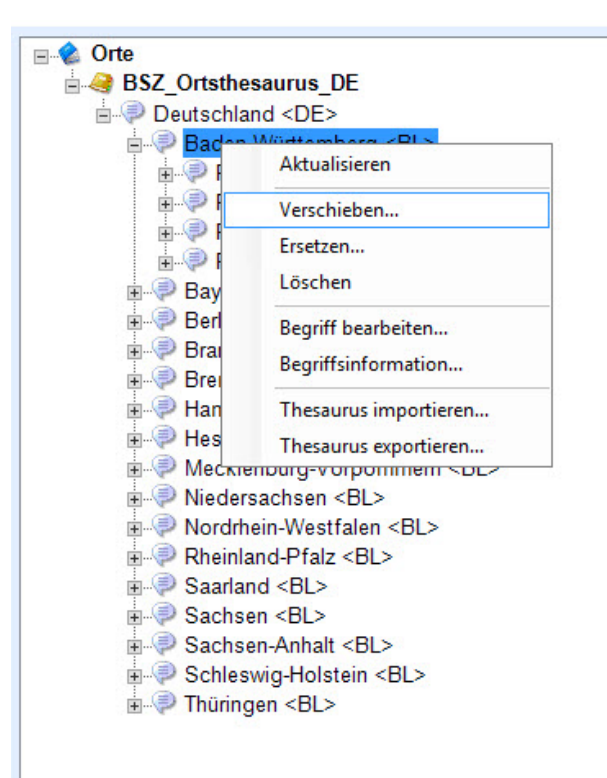

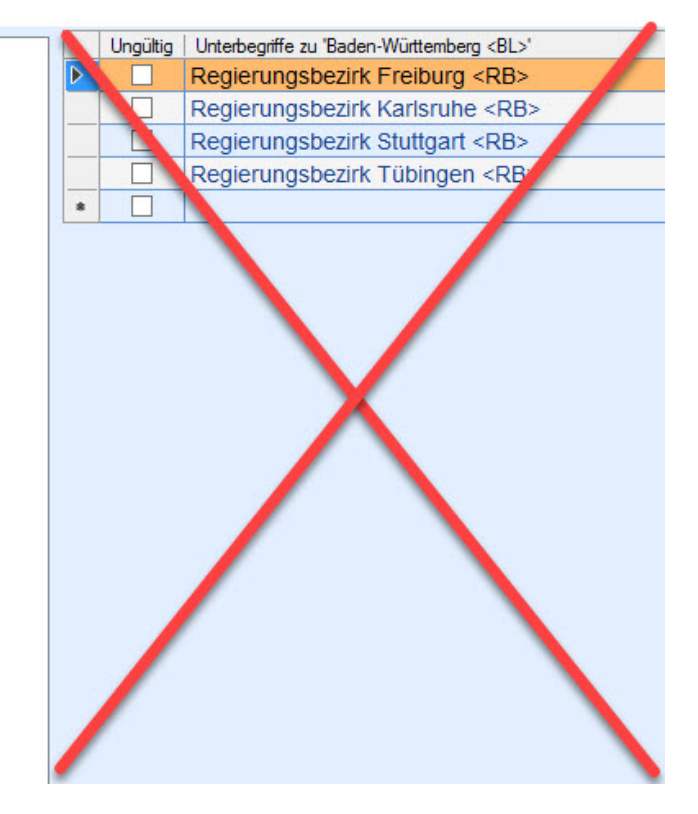